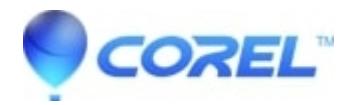

## **[I?m facing some bugs when opening or editing my file, can](http://kb.parallels.com/en/125736) [you help me?](http://kb.parallels.com/en/125736)**

• AfterShot

Please send a request to<https://support.gravit.io/hc/en-us/requests/new>. Please make sure to fill out all fields, including the operating system and Corel Vector version, and give a detailed description of the problem. If you have problems with a certain file or design, please include it to your request.

© 1985-2024 Corel. All rights reserved.